PN实例路由表,此时要将vpn实例放在前面;

[VPN](https://zhiliao.h3c.com/questions/catesDis/607)实例 **[阴伟轩](https://zhiliao.h3c.com/User/other/50281)** 2018-10-12 发表

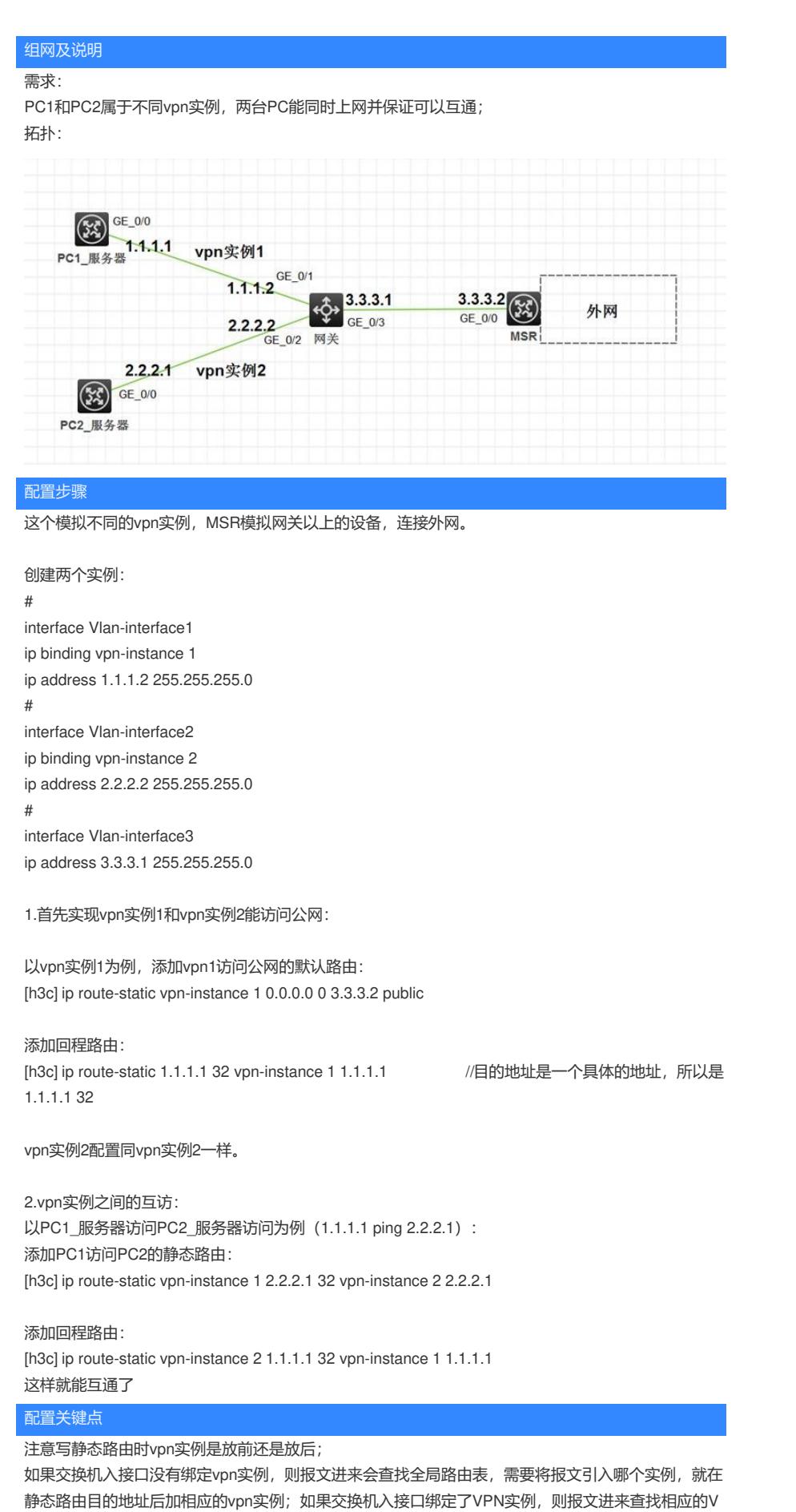